2007-11-19 - No acquisition hardware...  $====$ 

Quan s'executa la comanda "a [return]" per anar a la finestra d'adquissició surt un missatge en pantalla,

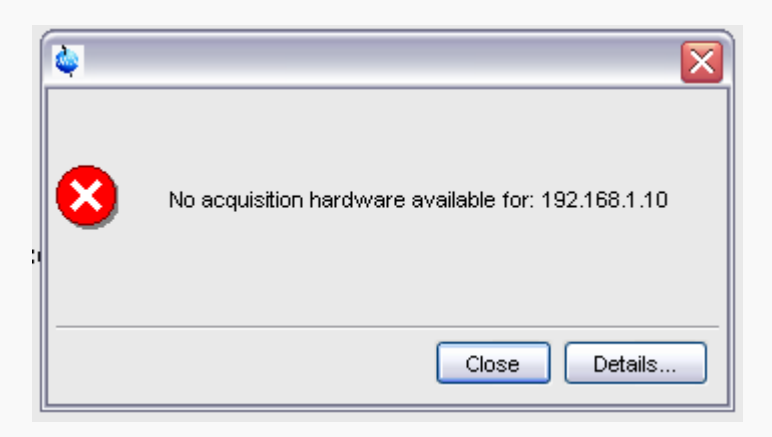

i en prémer el botó **[Details…]** surt una pantalla amb la següent informació,

```
No acquisition hardware available for: 192.168.1.10
(Original message = `NO_ACQUISITION_AVAILABLE1` 192.168.1.10)
   ===========================
Mon Nov 19 11:43:41 CET 2007
Topspin Version 1.3 (of March 13 2007)
Could not get URL for ADDRESS NMR DATA SERVER.
Check if internal NMRDataServer is running.
de.bruker.nmr.jutil.except.MfrException: Could not get URL for
ADDRESS_NMR_DATA_SERVER.
Check if internal NMRDataServer is running.
     at de.bruker.nmr.sc.acq.AcqUtil.getFidStoreServerURL(AcqUtil.java:112)
     at de.bruker.nmr.sc.acq.Acq.checkAcquisitionRunning(Acq.java:596)
     at de.bruker.nmr.sc.acq.Acq.showAcqWindow(Acq.java:631)
    at sun.reflect.NativeMethodAccessorImpl.invoke0(Native Method)
     at
sun.reflect.NativeMethodAccessorImpl.invoke(NativeMethodAccessorImpl.java:39
)
     at
sun.reflect.DelegatingMethodAccessorImpl.invoke(DelegatingMethodAccessorImpl
.java:25)
     at java.lang.reflect.Method.invoke(Method.java:585)
     at
de.bruker.nmr.mfw.base.CmdThreadImpl.doJmethod(CmdThreadImpl.java:535)
    at de.bruker.nmr.mfw.base.CmdThreadImpl.exec(CmdThreadImpl.java:439)
     at de.bruker.nmr.mfw.base.CmdThreadImpl.run(CmdThreadImpl.java:393)
Class versions
  ===============
Class: de.bruker.nmr.sc.acq.AcqUtil
Version: $Id: AcqUtil.java,v 1.61.2.3 2005/01/13 15:15:47 es Exp
```
Last update: 2007/11/19 problemes\_tecnics\_sermn:20071119\_no\_acq\_hardware https://sermn.uab.cat/wiki/doku.php?id=problemes\_tecnics\_sermn:20071119\_no\_acq\_hardware 12:43

Class: de.bruker.nmr.sc.acq.Acq Version: \$Id: Acq.java,v 1.151.2.19 2005/01/24 13:03:26 es Exp Class: de.bruker.nmr.mfw.base.CmdThreadImpl Version: \$Id: CmdThreadImpl.java,v 1.107.2.1 2006/06/30 12:40:12 pavel Exp El cas és que 192.168.1.10 és l'adreça de l'ordinador de control (ASP\_ST2), i no de **spect**, que té per adreça 149.236.99.1, Microsoft Windows XP [Versión 5.1.2600] (C) Copyright 1985-2001 Microsoft Corp. D:\Documents and Settings\albert>ipconfig /all Configuración IP de Windows Nombre del host . . . . . . . . . : C2M115BR06 Sufijo DNS principal . . . . . . : sermn.net Tipo de nodo . . . . . . . . . . : desconocido Enrutamiento habilitado. . . . . .: No Proxy WINS habilitado. . . . . . . No Lista de búsqueda de sufijo DNS: uab.cat uab.es de la construcción de la construcción de la construcción de la construcción de la construcción de la co Adaptador Ethernet Conexión de área local 2 : Sufijo de conexión específica DNS : Descripción. . . . . . . . . . . : Belkin Gigabit Desktop Card Dirección física. . . . . . . . . : 00-30-BD-BA-9A-A9 DHCP habilitado. . . . . . . . . : No Dirección IP. . . . . . . . . . . : 192.168.1.10 Máscara de subred . . . . . . . . : 255.255.255.0 Puerta de enlace predeterminada : 192.168.1.1 Servidores DNS . . . . . . . . . .: 158.109.0.1 158.109.0.9 Adaptador Ethernet Conexión de área local : Sufijo de conexión específica DNS : Descripción. . . . . . . . . . . : Broadcom NetXtreme 57xx Gigabit Cont roller Dirección física. . . . . . . . . : 00-14-22-56-3A-48 DHCP habilitado. . . . . . . . . No Dirección IP. . . . . . . . . . . : 149.236.99.1 Máscara de subred . . . . . . . . : 255.255.255.0 Puerta de enlace predeterminada :

D:\Documents and Settings\albert>

Per intentar ressoldre el problema corro el programa de configuració,

cf

però l'error continua sortint.

Com que hi ha un error a la definició de les adreces IP al fitxer hosts, surto del Topspin, tanco la sessió, entro com administrador i corregeixo la informació al fitxer hosts. Llavors tanco la sessió com administrador i torno a entrar com usuari normal, engego el Topspin i sembla ser que l'error ha desaparegut.

From: <https://sermn.uab.cat/wiki/> - **SeRMN Wiki**

Permanent link: **[https://sermn.uab.cat/wiki/doku.php?id=problemes\\_tecnics\\_sermn:20071119\\_no\\_acq\\_hardware](https://sermn.uab.cat/wiki/doku.php?id=problemes_tecnics_sermn:20071119_no_acq_hardware)**

Last update: **2007/11/19 12:43**

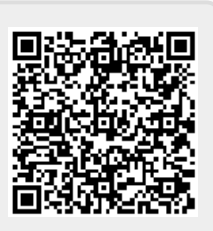